Access eBook [\(http://rrfedu.activetextbook.com/\)](http://rrfedu.activetextbook.com/)

## Turn in Assignment for Basic Audio Engineering - Chapter #11 - Midterm

Student: Brian Dyson

## Basic Audio Engineering - Chapter #11 - Midterm - Quiz

1. \_\_\_\_\_\_\_\_\_\_\_ is made possible through the vibrations of an object displacing the air molecules around it.

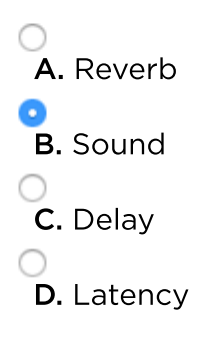

2. Pro Tools is a DAW, which stands for \_\_\_\_\_\_ \_\_\_\_\_\_ \_\_\_\_\_\_\_\_.

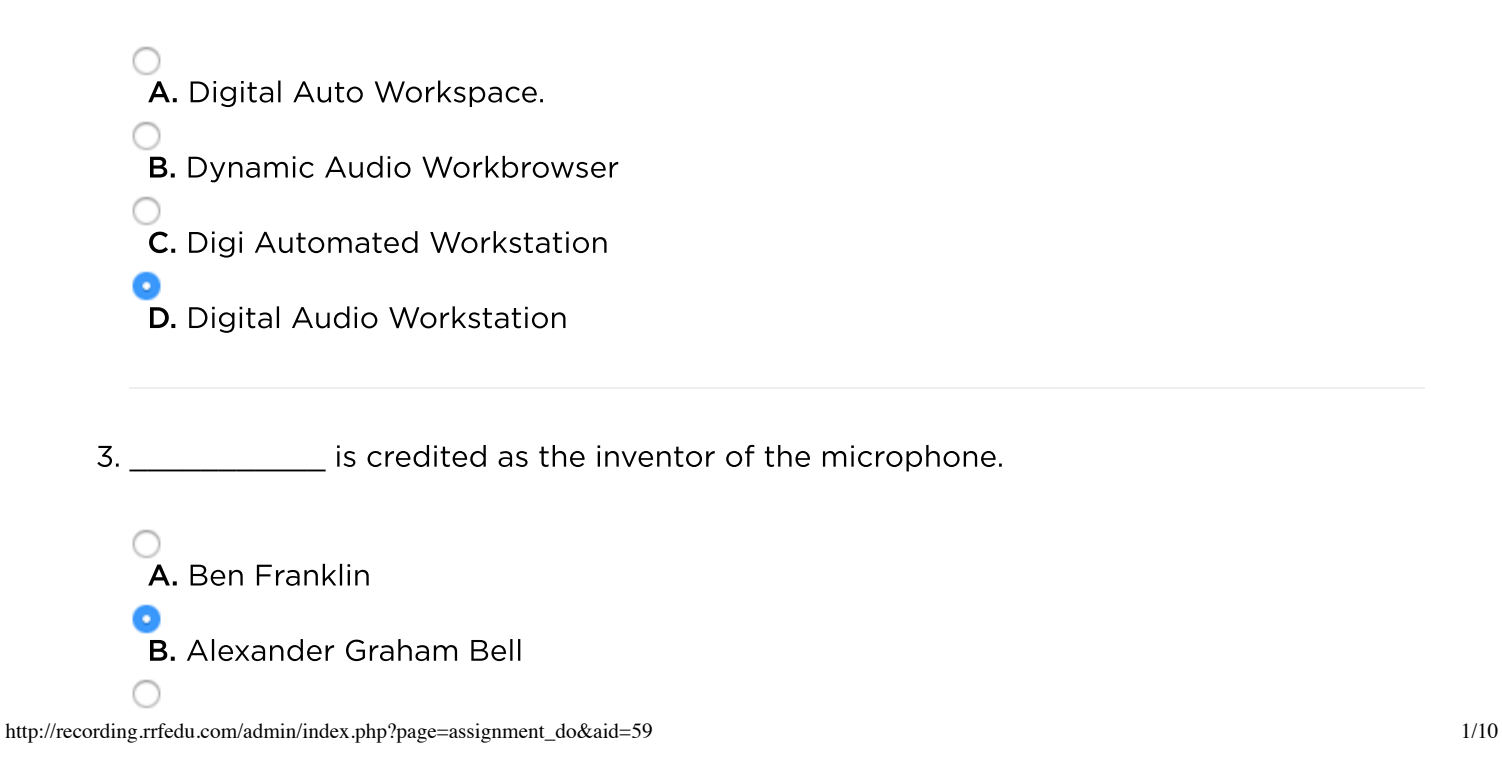

- C. Thomas Alva Edison D. Emile Berliner
- 4. This is an example of what type of pickup pattern?

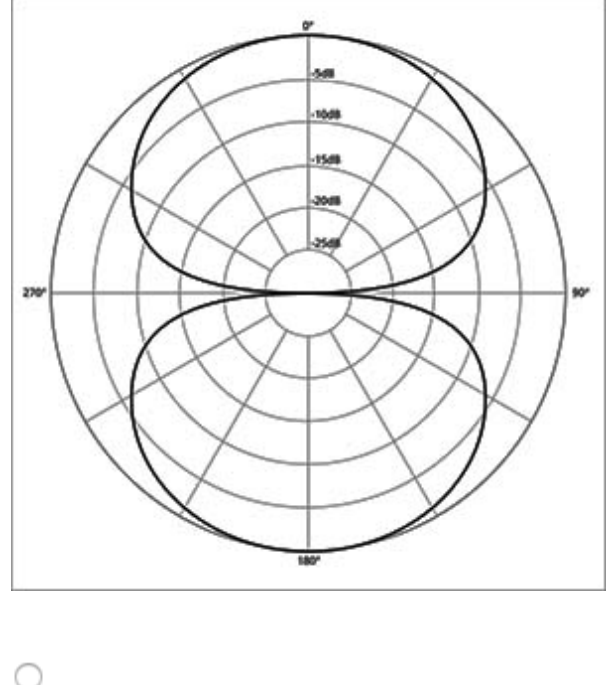

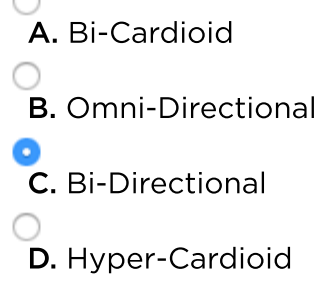

5. \_\_\_\_\_\_\_\_\_\_\_\_\_\_\_ refers to the difference between what frequencies a performance is actually transmitting, to what the microphone is capturing.

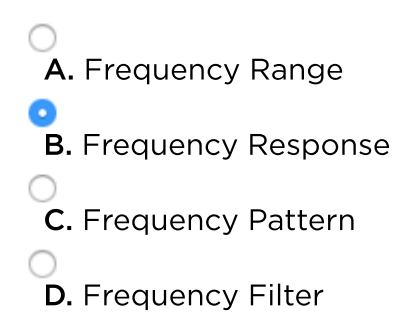

6. \_\_\_\_\_\_\_\_\_ is a delay in the audio signal caused by analog to digital conversion, signal processing, and computer related processes.

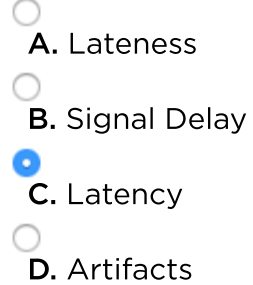

7. In Pro Tools, the \_\_\_\_\_\_\_\_\_\_\_\_\_\_\_\_\_\_\_\_ has three variations in its drop down menu. Time, separation, and, object.

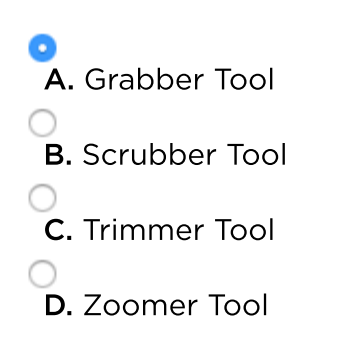

8. Analog signal is a voltage, Digital signal is \_\_\_\_\_\_\_\_\_\_\_.

0 A. Binary Code B. Binaural Code O<br>**C.** Binary Voltage O D. 1.23 Volts

9. MIDI transmits an audio signal.

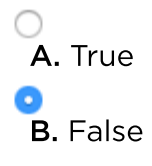

10. \_\_\_\_\_\_ \_\_\_\_\_\_\_\_ represents the resolution of possible amplitude values for a digital signal.

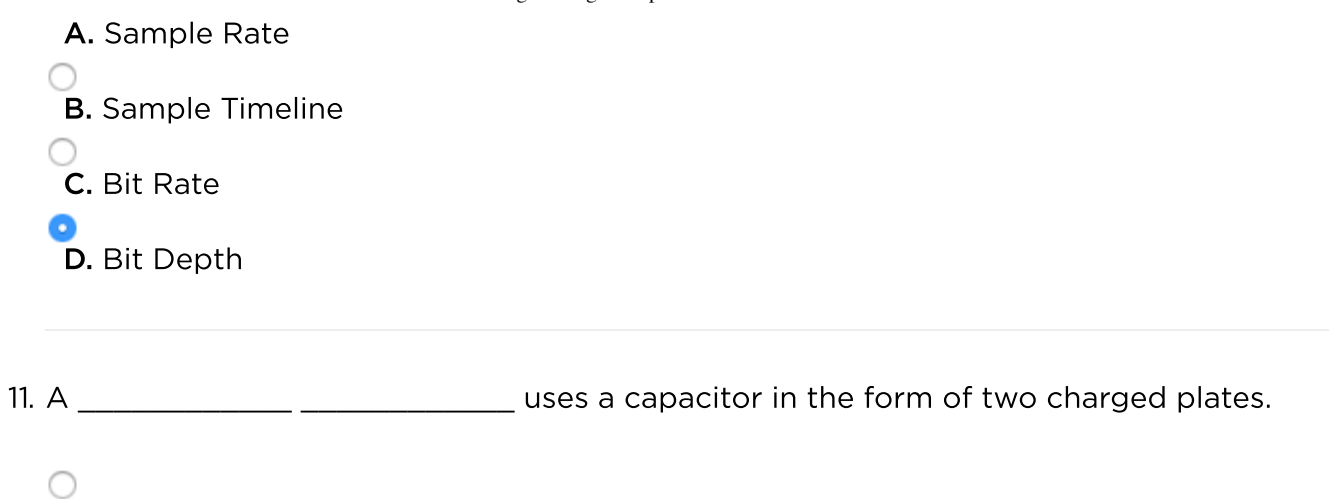

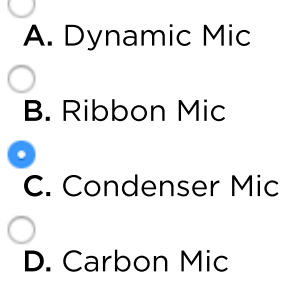

12. \_\_\_\_\_\_\_\_\_\_\_\_\_\_\_\_\_\_\_\_\_\_\_ involves positioning one or more mics between 1 inch and 3 feet from a sound source.

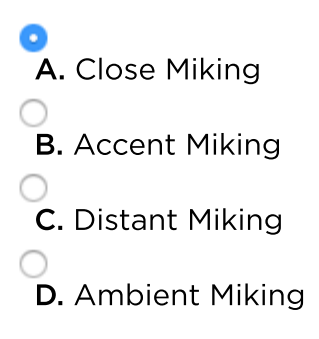

13. The \_\_\_\_\_\_\_\_\_\_\_\_\_\_\_\_\_\_\_ configuration uses two matched cardioid microphones, with their heads close together, at 90 degree angles.

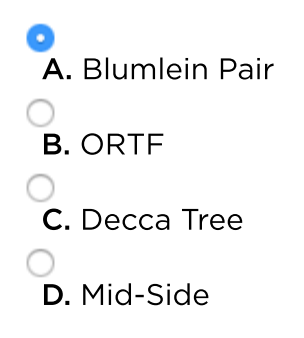

14. Avid has been awarded:

- A. A Congressional Medal of Honor, an Oscar, and the Nobel Peace Prize.
- B. An Oscar, a Grammy, and a People's Choice Award.
- C. A Grammy, an Emmy, and an Oscar
- D. The Science and Technology Award for Excellence, an Oscar, and A Grammy.
- 15. Inserts process \_\_\_\_\_\_\_\_\_\_\_\_\_\_\_\_\_\_\_\_\_\_ of the signal and are inserted directly into your signal flow.

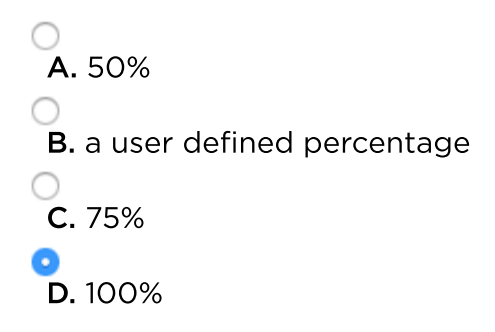

16. Pro Line Level is often expressed as \_\_\_\_\_\_\_\_\_.

$$
\begin{array}{c}\n\bigcirc \\
A. -10 \text{ dBV} \\
B. +10 \text{ dBu} \\
\bigcirc \\
C. -4 \text{ dBV} \\
D. +4 \text{ dBu}\n\end{array}
$$

17. The decibel scale we use to measure sound pressure level is \_\_\_\_\_\_.

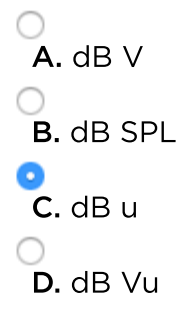

18. \_\_\_\_\_\_\_\_\_\_\_\_\_ microphones use a corrugated piece of metal suspended in a magnetic field. Voltage is created through induction.

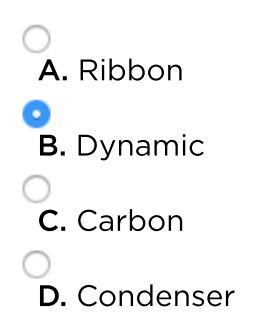

19. The \_\_\_\_\_\_\_\_\_\_\_\_\_\_ is used in a tracking session and shows a diagram of the studio and where instruments are set up.

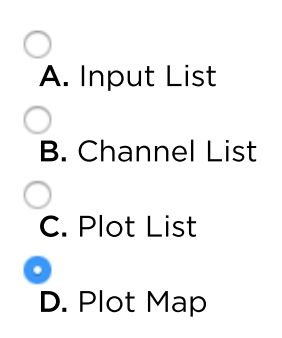

20. The \_\_\_\_\_\_\_\_\_\_\_\_\_\_\_\_\_\_\_\_\_\_\_\_\_\_\_\_\_ determines the device that plays back the output of Pro Tools.

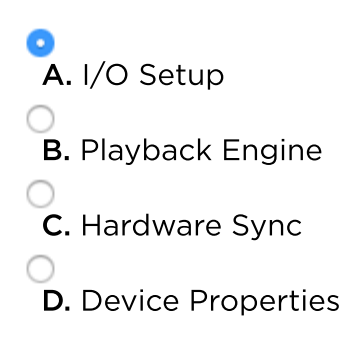

21. \_\_\_\_\_\_\_\_\_\_\_\_\_\_ Plug-ins process audio signal offline and render files in your Pro Tools.

 A. RTAS B. VST C. Audiosuite D. AAX

22. The amplitude of an audio signal is measured in **Fig.** 

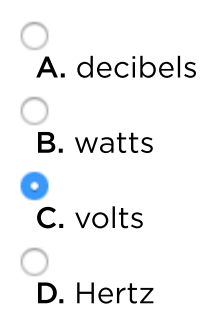

23. \_\_\_\_\_\_\_\_\_\_\_\_\_ is the measure of the amount of times a sound pressure wave goes from positive to negative pressure in 1 second. It also determines pitch.

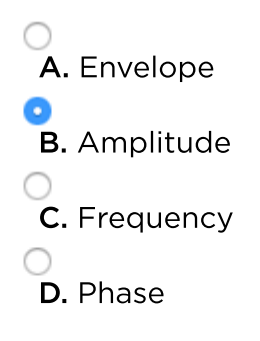

24. \_\_\_\_\_\_ \_\_\_\_\_\_\_ is an edit mode in Pro Tools that conforms the cursor, selections, and audio clips to predetermined time values in your edit window.

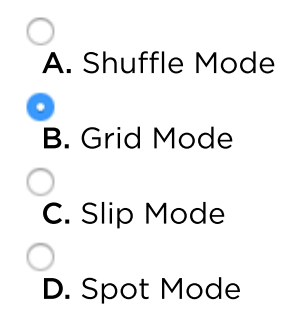

## 25. RTAS stands for:

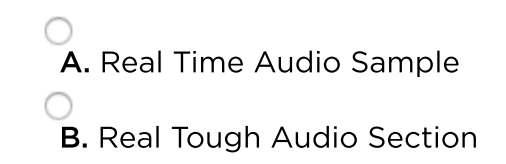

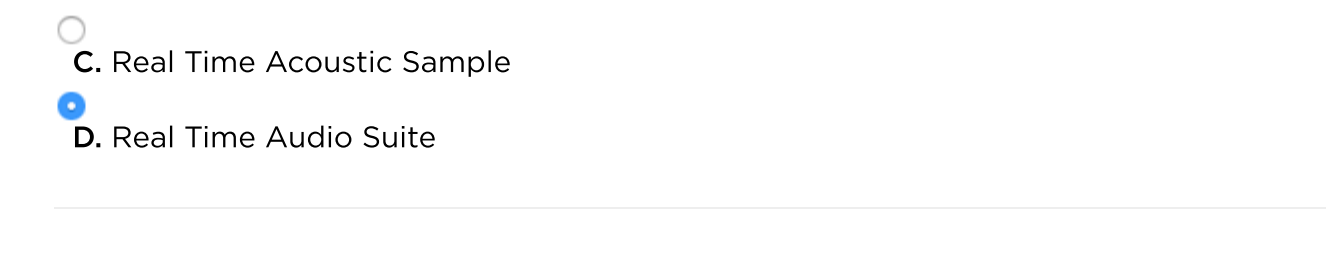

26. Within the edit tools, the \_\_\_\_\_\_\_\_ tool is a quick way to lengthen or shorten a clip.

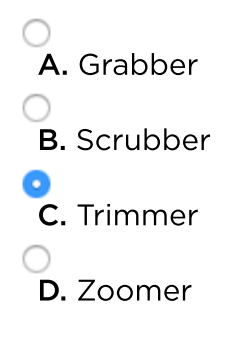

27. \_\_\_\_\_\_\_\_\_\_\_\_\_ is a voltage that powers some of the components in most condenser microphones. It is usually a button that is pressed on a pre-amp or mixing console.

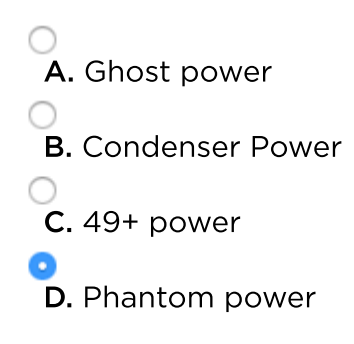

28. What polar pattern is pictured here?

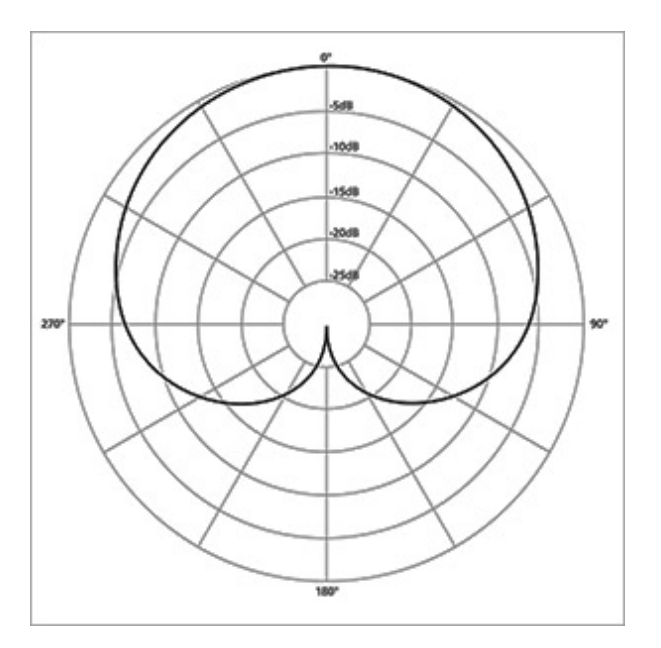

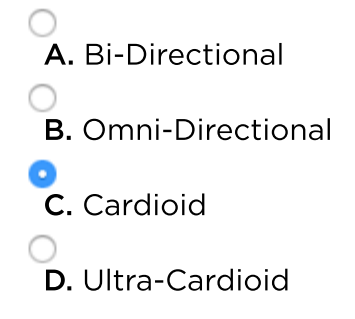

29. Identify these connectors:

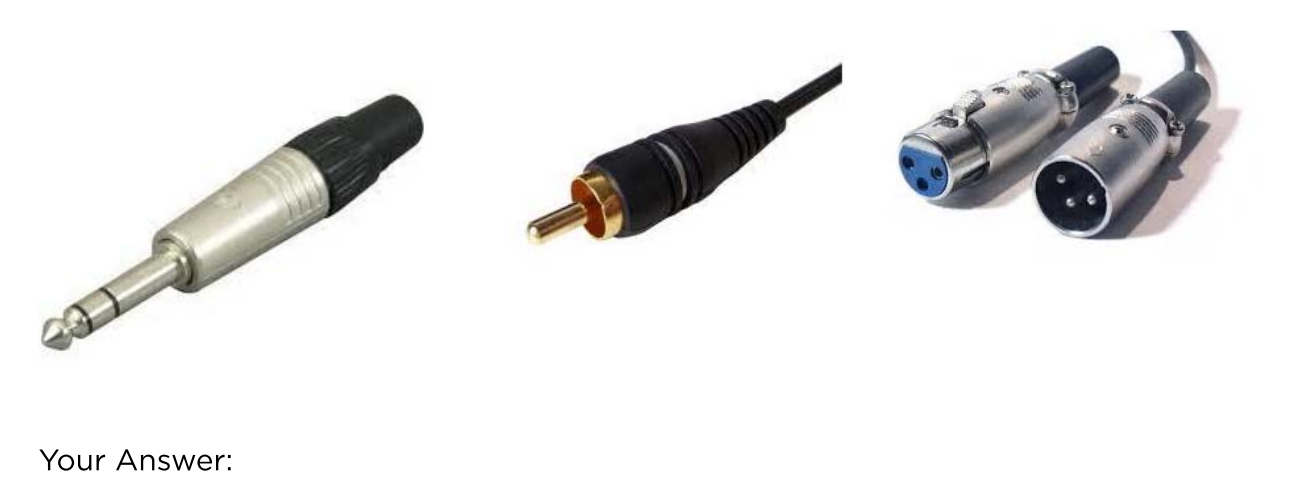

TRS, RCA, XLR

30. The tympanic membrane is a diaphragm like flap of skin that is attached to the three smallest bones in the human body. It is also called the \_\_\_\_\_\_\_\_\_\_\_\_\_\_\_\_\_\_\_\_\_\_\_\_

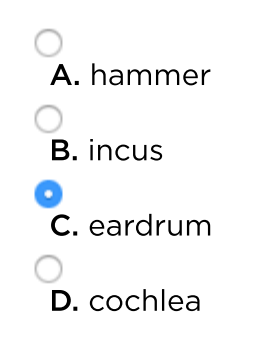

31. \_\_\_\_\_\_\_\_\_\_\_\_\_\_\_ is the measurement of the resistance of the flow of electricity.

 A. Capacitance B. Frequency

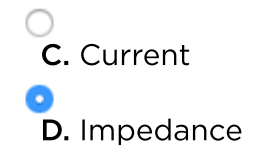

32. \_\_\_\_\_\_\_\_\_\_ is the Red Book CD Standard for sample rate and bit depth.  $A. 48$  kHz and 24 bit B. 44.1 kHz and 16 bit C. 48 kHz and 16 bit D. 44.1 kHz and 24 bit

33. \_\_\_\_\_\_\_\_\_\_\_\_ microphones were among the first created, and create voltage through the use of loosely packed granules of coal-like material.

 A. Dynamic B. Carbon C. Ribbon D. Condenser

34. In Pro Tools, \_\_\_\_\_\_\_\_\_ \_\_\_\_\_\_ \_\_\_\_\_\_ moves the clip by the user defined grid value based on the clips starting position.

 A. Absolute Grid Mode B. Relative Grid Mode C. Absolute Slip Mode D. Relative Slip Mode

35. Electricity is the flow of free \_\_\_\_\_\_\_\_\_ from atom to atom.

A. Protons